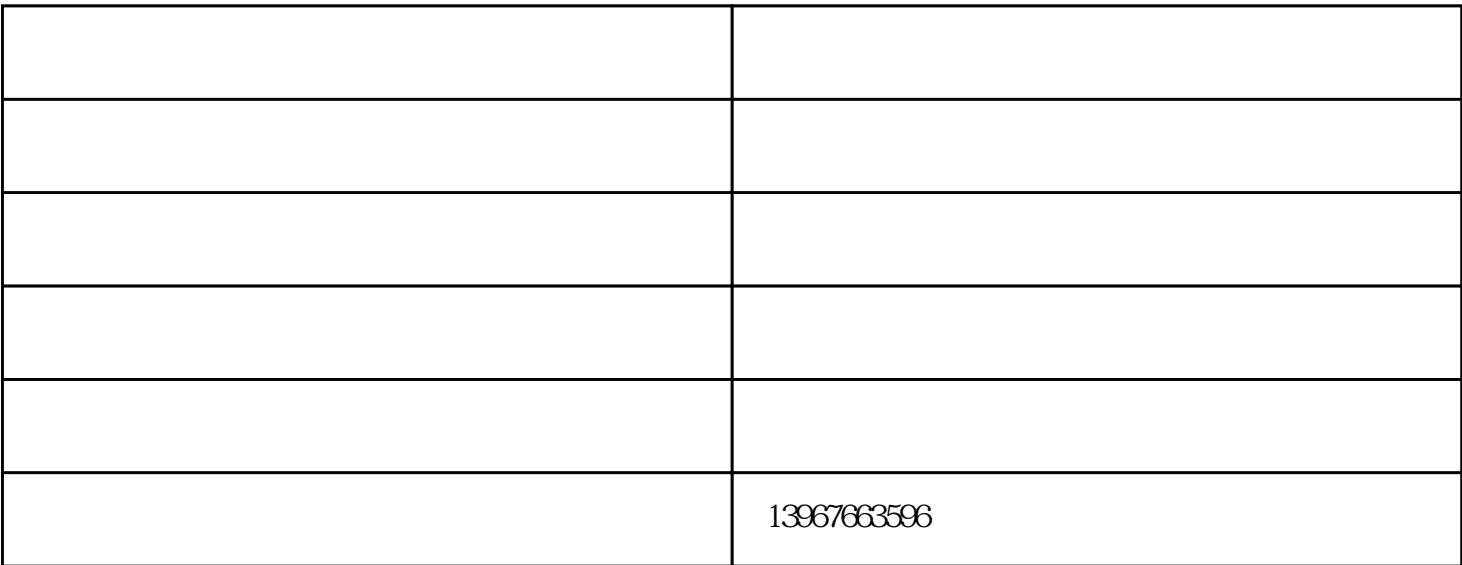

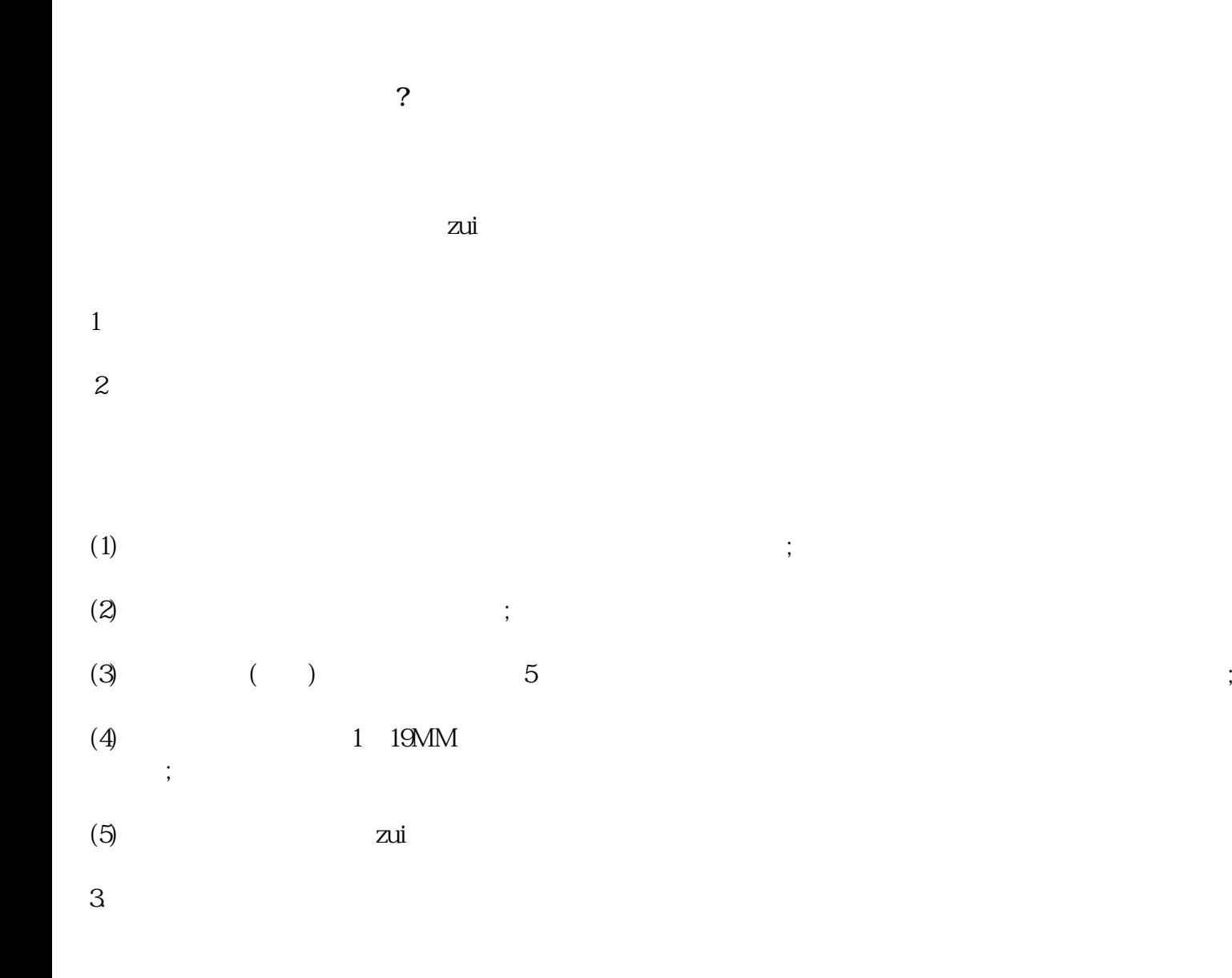

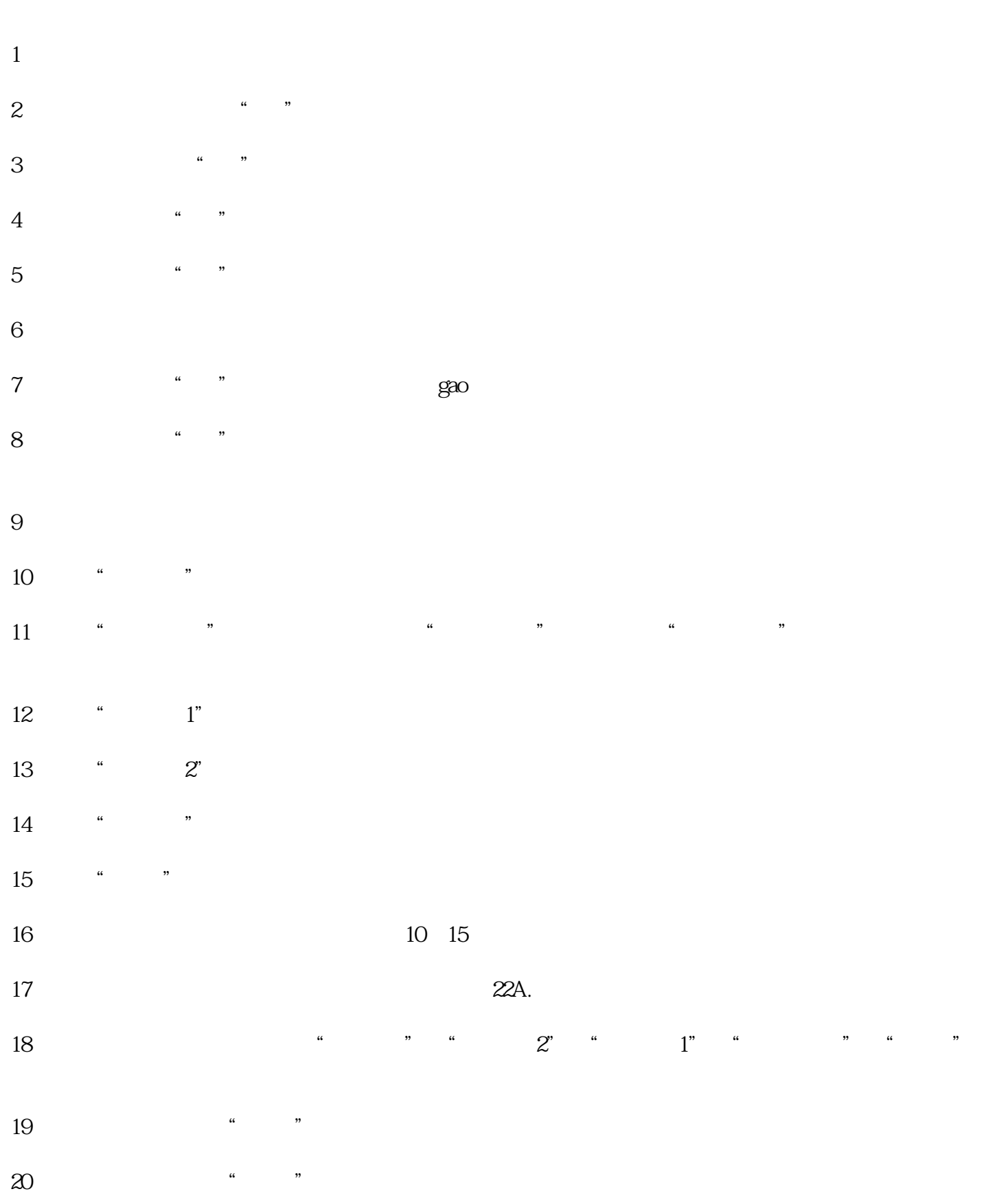

 $21$  $22$ 

 $23$ 

 $jing$  $\epsilon$ -  $\qquad \qquad$  )

钢管抛丸机-泉州抛丸机-大丰林达抛丸机由盐城大丰林达机械制造有限公司提供。盐城大丰林达机械制 www.dfldjx.com " 好的产品和服务回馈社会,并欢迎广大新老客户光临惠顾,真诚合作、共创美好未来。林达机械——您